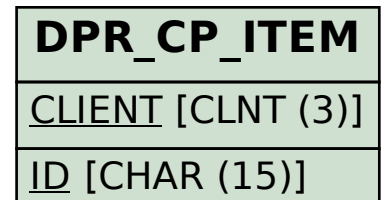

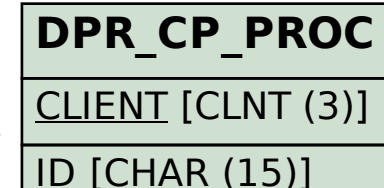

SAP ABAP table DPR TS CTRLPLAN I CHG {Control Plan Characteristic Attributes (Extern. Modifiable)}

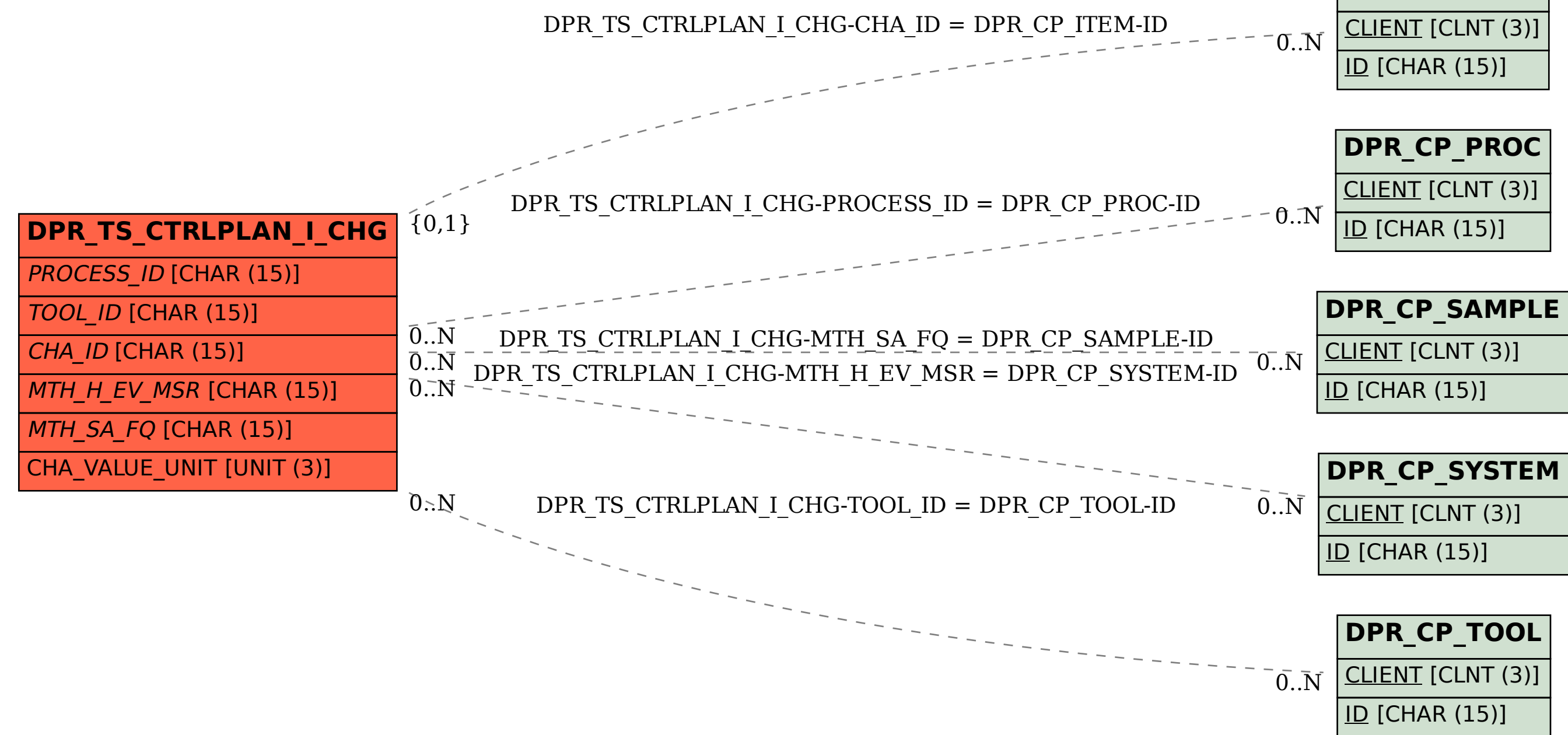